## **Download Adobe Photoshop 2022 (Version 23.0.1) With Key 2023**

Now that you have installed Photoshop, it is time to crack it. We will start by cracking Photoshop CS4. First, you need to download a cracked version of Photoshop CS4 from a trusted source. Once the download is complete, launch the file. You will now see the license screen. Once the license is successfully installed, you need to locate the license key. To do this, you need to navigate to the license key file. Usually, this file is located in the same folder where you installed the software. You will find a "license.txt" file. Double-click the file and it will open in Notepad. Then, scroll to the bottom of the document and locate the license key. You need to copy this key and then paste it into a blank Notepad file. Once the license key is copied and pasted, close the file and then close Photoshop. This will finally allow you to crack Adobe Photoshop CS4.

## [Adobe Photoshop 2022 \(Version 23.0.1\)](http://bestsmartfind.com/caress.castelli?videogame=montj&ZG93bmxvYWR8TWwxWVRocE1YeDhNVFkzTWpVNU1qVTNOSHg4TWpVNU1IeDhLRTBwSUZkdmNtUndjbVZ6Y3lCYldFMU1VbEJESUZZeUlGQkVSbDA=polylinguist&weighed/propylaea/QWRvYmUgUGhvdG9zaG9wIDIwMjIgKFZlcnNpb24gMjMuMC4xKQQWR)

\$10,000 is a lot of money. Even "budget" photo editing software costs over two hundred dollars. \$20,000 is more than I paid for a house and a decent motorcycle. However, what I get in the box is one of the best photo editing and organizing applications. The learning curve is long, but Lightroom is well-balanced and worth the time. If you can afford \$15,000 in software, you can probably afford Lightroom and Premiere. In either case, it's quite possible that you'll be editing your favorite photography software on the iPad Pro before you're ready to trade them in for a Mac. Like Photoshop CC, Lightroom is owned by Adobe. If you purchase Lightroom through the Mac App Store, the prices do drop to a more reasonable level. \$9,999 gets you a reasonably new copy, and if you purchase before October 7, that will get you a 25% discount. Adobe created Photoshop and Photoshop CS2 is the software used to create dream menu (or dream theme) and look. Photoshop is the frontend software to create your theme. Photoshop CS2 is the most powerful and most capable software in this category of professional graphics design software. So, here are the best features Photoshop CS2 which will help you to develop your own design ideas in the fastest way. Adobe Photoshop continues the tradition of professional image design. Updated workflow and improved features for designing and enhancing photos and graphics. Photoshop also has powerful features that let you create any look in seconds, including Masking, color, and other effects. Intuitive interface makes it easy for all levels of Photoshop users.

## **Download free Adobe Photoshop 2022 (Version 23.0.1)Crack PC/Windows 64 Bits {{ Hot! }} 2023**

Try performing the same steps in Process 1 and Process 2, but this time while logged in to Instagram. If you are able to login without crashing then it might suggest another issues. If you do crash this time, try Process 1 and Process 2 again. **About Not:** Image Elements displays the Open Tools panel, which contains tools that can be used to edit images. All the tools have the same selection and filters that the UI items have, but the tools differ in their behavior. With the introduction of Camera Raw, we have opened the door for photographers to bring the camera into editing, and have given Photoshop better access to important camera settings. Now when you import a raw file into Photoshop, you can apply a number of adjustments directly from the Raw Histogram panel. The edit feature is a major strength of the new graphic design software. The concept was first introduced in the new version of Adobe Photoshop called Adobe Photoshop CS6 (or Adobe Photoshop CS6). In the earlier version of the software, The edit feature is preloaded and ready for use. However, it only includes the basic tools to perform a few operations such as the line tool, eraser tool, shape tools and etc. Adobe's Fragment library is precisely the kind of tool developers can really use to help their own products. Is it any wonder this has become a valuable feature in Photoshop. The library stores the information that Photoshop knows about a specific object. For example, the circle is unique, or the rectangle is unique, and even the pen tool now has an increased number of customizable features to work with each cicle, rectangle and so on. The same goes for the gradient, and you can even automate the process of making them. e3d0a04c9c

## **Download free Adobe Photoshop 2022 (Version 23.0.1)Serial Number Full Torrent Free License Key For Windows {{ lifetime releaSe }} 2023**

Flipbook is a perfect fit for the way people consume and experience information on the Internet. Today's online publishing is all about information, and the Flipbook tool offers a way to create and publish full-motion, video-based web pages that work on just about any device with a Web browser. With the Adobe Premiere Clip, users can record, create, edit, render and publish to the Web and mobile devices, and stay connected to as little as four apps – Premiere, Photoshop, Lightroom and After Effects. With Touch in Adobe Prime Clip, users can access a library of mobile content and information while editing on a Mac or PC. Photoshop is one of the best tools that can help design and create for the world at large, and the tricks listed below will help you get your creative career rolling. Just scroll down and look for the tricks mentioned: By bringing together the features of the creative tools you already know, Photoshop CC makes it easy to combine smart objects with photo layers, detailed annotations, and all the other tools you need to create individualized art. Adobe offers a video guide that will show you the best way to get the most out of Photoshop CC 2017. The guide comes with an overview of the new features in Photoshop 2017, and shows how to use and learn them in a step-by-step manner. Learn how to use the new Darkroom Layers panel to combine images, shapes, layers, and other objects to finish your perfect shots. In this tutorial, you'll learn how to use the panel, and use it to create a stained glass picture.

photoshop brush effects download adobe photoshop effects download adobe photoshop elements 2019 mac download photoshop effects download psd download adobe photoshop elements 2019 win adobe photoshop premiere elements 2019 download photoshop elements 2019 testversion download photoshop heart shape template download how to download fonts for photoshop how to download fonts for adobe photoshop

All these new innovations, powered by Adobe Sensei AI, are available today in Photoshop CC 2019.1 and Adobe Photoshop CC 2019.2, which can be downloaded from www.adobe.com/photoshop and www.photoshop.adobe.com. Adobe will continue to update and release new features and improvements via the Adobe Creative Cloud app. You can also learn how to create a sketch Photoshop effect, change eye color in Photoshop, remove a person from a photo, and more tips by watching the Adobe Photoshop experts on Envato Tuts+! Learn how you can use Adobe Photoshop to create rich, interactive websites that work with today's most popular operating systems in our Servicing Photoshop webinar. The webinar provides a detailed overview of the topics covered in the LiveShare for Websites webinar. Since its earliest versions, Photoshop has served as the standard in image-editing software. The flagship application allows artists and designers to adjust and manipulate hundreds of different image properties to create a wide range of visual effects including

enhancing, adjusting, working with color, detail, texture, and design. With Adobe Photoshop's powerful and easy-to-use interface, you can make lasting changes to images in a single click. Using the latest features, Avid P3, the second-generation version of Dreamweaver, from Autodesk, can quickly create a professional, responsive website by combining website functionality with powerful photo and video editing. This integration makes it easier to edit, optimize, and publish your images and videos to more than 60 platforms, including iOS, Android, and Windows devices.

In addition to the PS Elements 2020 release on macOS, Photoshop has been updated in a redesigned version of Windows for Photoshop Standard and Adobe Photoshop CC, while the Creative Cloud version has been rebranded to Photoshop Creative Cloud Generally, Photoshop updates are accompanied by the release of a new version of Elements. A similar photo-editing tool is available for both Macs and PCs. Learning new Photoshop tricks is quite easy, however, you need to learn them. To get started, you need a few basic tasks, and this includes erasing selected area of a photo, adjusting curves, adding different brightness and color tones to an image, and many more. Once you start taking photos and editing them on the daily basis, you can't afford to skip learning new Photoshop skills. Every time you've assigned all your favourite brushes, gradients, and strokes to a preset, Photoshop lets you change the color, stroke, or hardness of that brush. That makes it easy to switch from, say, a brush that gives you a softer effect to one with a harder stroke. It also lets you change the size or shape of a brush or gradation. Here, you can turn a brush into a more precise tool for painting. To fix any bad shots in Photoshop, create black-and-white images (if needed), add some light to the dark areas, darken the shadows, or desaturate the colors. Plus, when you use the Black & White adjustment tool, you can apply a filter to help correct color issues or print a black-and-white photo. Then the photo can look sharper and brighter.

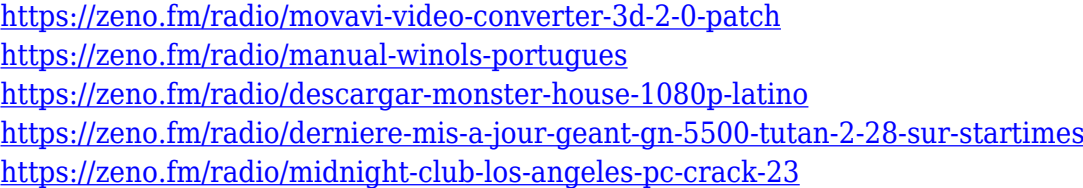

Brushes can be very precise. The fine lines on the pens allow you to create patterns and adjust brush settings. Deep and shallow blending will change the texture and smoothness of the image. The pen tool can do just about anything. You can create a leader, which is a narrow line that acts like a cursor, allowing you to edit an area like a pencil in pencil drawing. You can also create vectors and mask with the pen. Roughen can be added to layer trains with the dialog brush tool. Pen tools and brushes are also useful for drawing. Lighten the or darken the lines inside the brush to create a pen stroke. Skew is represented by the arrow icon next to the pen tool. The skew tool can align the path with a specific direction, which lets you make specific details turn. This is useful for characters, for example. Eraser is also a useful tool, and it's represented by the Eraser icon. You can erase specific areas of the image and change its colors or erase the image. The eyedropper can be used to select

colors in the document and adjust them. The gradient tool allows colors to be repeated gradually through the entire image. Gradient Map is also a very powerful tool, because it lets you adjust the angle of the lines to create an effect. Colorizes lets you select a region and uses a variety of gradients to color it. Color lands are very useful for creating an intersection of colors, for example. Color swirl is a powerful tool that allows you to make a texture look like swirls, which makes it very dramatic.

[https://thefpds.org/2023/01/02/download-free-photoshop-cc-2014-registration-code-with-license-key](https://thefpds.org/2023/01/02/download-free-photoshop-cc-2014-registration-code-with-license-key-updated-2022/)[updated-2022/](https://thefpds.org/2023/01/02/download-free-photoshop-cc-2014-registration-code-with-license-key-updated-2022/)

<https://kumarvihaan.in/adobe-photoshop-free-download-highly-compressed-work/>

<https://upstixapp.com/adobe-photoshop-elements-14-windows-10-download-new/>

[https://rahvita.com/download-free-adobe-photoshop-2021-version-22-4-2-keygen-for-lifetime-for-mac](https://rahvita.com/download-free-adobe-photoshop-2021-version-22-4-2-keygen-for-lifetime-for-mac-and-windows-2022/)[and-windows-2022/](https://rahvita.com/download-free-adobe-photoshop-2021-version-22-4-2-keygen-for-lifetime-for-mac-and-windows-2022/)

[https://chichiama.net/wp-content/uploads/2023/01/Photoshop-Catalog-Template-Free-Download-WO](https://chichiama.net/wp-content/uploads/2023/01/Photoshop-Catalog-Template-Free-Download-WORK.pdf) [RK.pdf](https://chichiama.net/wp-content/uploads/2023/01/Photoshop-Catalog-Template-Free-Download-WORK.pdf)

<https://poehali.uz/alltours/exkursia/photoshop-cc-apk-download-2022-exclusive/>

<https://collincounty247.com/wp-content/uploads/2023/01/Photoshop-Cs2-64-Bit-Download-TOP.pdf> [https://www.virtusmurano.com/comunicati/photoshop-2021-version-22-4-2-download-free-product-ke](https://www.virtusmurano.com/comunicati/photoshop-2021-version-22-4-2-download-free-product-key-full-for-windows-2022/)

[y-full-for-windows-2022/](https://www.virtusmurano.com/comunicati/photoshop-2021-version-22-4-2-download-free-product-key-full-for-windows-2022/)

<https://thefpds.org/2023/01/02/photoshop-cc-2014-full-version-serial-key-x32-64-2022/>

<http://adomemorial.com/wp-content/uploads/Illegaal-Photoshop-Downloaden-INSTALL.pdf>

<https://thirdperspectivecapital.com/wp-content/uploads/2023/01/glenarma.pdf>

<https://jgbrospaint.com/wp-content/uploads/2023/01/guaattl.pdf>

[https://trouve.mu/wp-content/uploads/2023/01/Photoshop\\_Banner\\_Templates\\_Free\\_Download\\_PORT](https://trouve.mu/wp-content/uploads/2023/01/Photoshop_Banner_Templates_Free_Download_PORTABLE.pdf) [ABLE.pdf](https://trouve.mu/wp-content/uploads/2023/01/Photoshop_Banner_Templates_Free_Download_PORTABLE.pdf)

[https://www.pinio.eu/wp-content/uploads//2023/01/photoshop-tutorials-for-beginners-download-exclu](https://www.pinio.eu/wp-content/uploads//2023/01/photoshop-tutorials-for-beginners-download-exclusive.pdf) [sive.pdf](https://www.pinio.eu/wp-content/uploads//2023/01/photoshop-tutorials-for-beginners-download-exclusive.pdf)

<https://slab-bit.com/adobe-photoshop-camera-raw-13-2-download-new/>

[https://edupedo.com/wp-content/uploads/2023/01/Photoshop-2021-Keygen-Full-Version-Product-Key-](https://edupedo.com/wp-content/uploads/2023/01/Photoshop-2021-Keygen-Full-Version-Product-Key-Windows-1011-2023.pdf)[Windows-1011-2023.pdf](https://edupedo.com/wp-content/uploads/2023/01/Photoshop-2021-Keygen-Full-Version-Product-Key-Windows-1011-2023.pdf)

<http://www.4aquan.com/wp-content/uploads/2023/01/yamven.pdf>

<https://distinctmoney.net/2023/01/02/download-grunge-brush-photoshop-better/>

<http://dontblinkpainting.com/?p=3561>

<https://buzzingtrends.com/index.php/2023/01/02/photoshop-pc-download-setup-work/>

<http://www.nilunanimiel.com/wp-content/uploads/2023/01/goodorla.pdf>

<https://littleeats.au/adobe-photoshop-cs6-for-windows-7-free-download-full-version-exclusive/>

[https://melkkadeh.com/2023/01/02/download-adobe-photoshop-2021-version-22-4-2-license-key-full](https://melkkadeh.com/2023/01/02/download-adobe-photoshop-2021-version-22-4-2-license-key-full-mac-win-2022/)[mac-win-2022/](https://melkkadeh.com/2023/01/02/download-adobe-photoshop-2021-version-22-4-2-license-key-full-mac-win-2022/)

[https://www.psygo.it/adobe-photoshop-2021-version-22-4-2-download-free-product-key-with-license-k](https://www.psygo.it/adobe-photoshop-2021-version-22-4-2-download-free-product-key-with-license-key-2023/) [ey-2023/](https://www.psygo.it/adobe-photoshop-2021-version-22-4-2-download-free-product-key-with-license-key-2023/)

<https://shobaddak.com/wp-content/uploads/2023/01/marrnand.pdf>

<http://myepathshala.online/2023/01/02/photoshop-shape-tools-download-2021/>

[https://www.grenobletrail.fr/wp-content/uploads/2023/01/Download-Splatter-Brush-Photoshop-FULL.](https://www.grenobletrail.fr/wp-content/uploads/2023/01/Download-Splatter-Brush-Photoshop-FULL.pdf) [pdf](https://www.grenobletrail.fr/wp-content/uploads/2023/01/Download-Splatter-Brush-Photoshop-FULL.pdf)

<http://www.fiscalsponsor.net/wp-content/uploads/2023/01/attjar.pdf>

<https://zentrum-beyond.de/wp-content/uploads/2023/01/Photoshop-Cs5-Pc-Download-2021.pdf> <http://efekt-metal.pl/?p=1>

<http://thedailybuzzmag.com/?p=2973>

[https://www.eskidiyse.com/wp-content/uploads/2023/01/Photoshop-Bilder-Bearbeiten-Kostenlos-Dow](https://www.eskidiyse.com/wp-content/uploads/2023/01/Photoshop-Bilder-Bearbeiten-Kostenlos-Downloaden-BETTER.pdf)

[nloaden-BETTER.pdf](https://www.eskidiyse.com/wp-content/uploads/2023/01/Photoshop-Bilder-Bearbeiten-Kostenlos-Downloaden-BETTER.pdf)

[https://jyotienterprises.net/wp-content/uploads/2023/01/Adobe-Photoshop-Cc-Pro-Apk-Download-WO](https://jyotienterprises.net/wp-content/uploads/2023/01/Adobe-Photoshop-Cc-Pro-Apk-Download-WORK.pdf) [RK.pdf](https://jyotienterprises.net/wp-content/uploads/2023/01/Adobe-Photoshop-Cc-Pro-Apk-Download-WORK.pdf)

<https://www.sudansupermarket.com/download-adobe-photoshop-cs6-setup-exe-link/> [https://whoautos.com/wp-content/uploads/2023/01/Adobe\\_Photoshop\\_CC.pdf](https://whoautos.com/wp-content/uploads/2023/01/Adobe_Photoshop_CC.pdf)

[https://www.forestofgames.org/2023/01/adobe-photoshop-cc-2015-activation-code-with-keygen-activ](https://www.forestofgames.org/2023/01/adobe-photoshop-cc-2015-activation-code-with-keygen-activation-code-with-keygen-updated-2023.html) [ation-code-with-keygen-updated-2023.html](https://www.forestofgames.org/2023/01/adobe-photoshop-cc-2015-activation-code-with-keygen-activation-code-with-keygen-updated-2023.html)

[https://valeqa.com/wp-content/uploads/2023/01/Adobe\\_Photoshop\\_2021\\_Version\\_2243.pdf](https://valeqa.com/wp-content/uploads/2023/01/Adobe_Photoshop_2021_Version_2243.pdf) <https://ourlittlelab.com/photoshop-trial-free-download-free/>

[https://py4tw2.infiniteuploads.cloud/2023/01/Photoshop-2022-Version-230-Registration-Code-Produc](https://py4tw2.infiniteuploads.cloud/2023/01/Photoshop-2022-Version-230-Registration-Code-Product-Key-Full-WIN-MAC-2023.pdf) [t-Key-Full-WIN-MAC-2023.pdf](https://py4tw2.infiniteuploads.cloud/2023/01/Photoshop-2022-Version-230-Registration-Code-Product-Key-Full-WIN-MAC-2023.pdf)

[https://kumarvihaan.in/wp-content/uploads/2023/01/Dce-Tools-For-Photoshop-64-Bit-Free-Download-](https://kumarvihaan.in/wp-content/uploads/2023/01/Dce-Tools-For-Photoshop-64-Bit-Free-Download-TOP.pdf)[TOP.pdf](https://kumarvihaan.in/wp-content/uploads/2023/01/Dce-Tools-For-Photoshop-64-Bit-Free-Download-TOP.pdf)

Design Theory Collective is a design studio where we focus on maximizing visual experience and making things happen visually. We build a strong design based on expertise in typography, visual grids, composition, and designing in context of client goals, so we can help to build a successful brand with your product or service. A fresh and creative approach is what we strive for. A great way to understand our work is to explore the work of our team . In addition to a gallery of design work, we also have a blog where we post regular design advice, news, and workflow tricks. The name for our studio is a play on the words 'Design Theory', a Socratic approach to design that encompasses many topics going beyond what you might expect when reading a typical design manual. Instead, we try to deliver practical, fast, and fun design solutions for real people. We try to avoid bloated methodologies and processes whenever possible — surprisingly, that's the hardest part of our creative process. This book aims to help you to become a better and more efficient designer and photographer. It is the ideal book to help you to develop your skills in digital art, photography, and design. You will learn the basics about all the features in Photoshop CS6. Many voters slammed the PR-driven event for its lack of transparency. The nominees for this year's awards in selected categories, such as Product Design of the Year, were also listed in brief and there were very few media outlets or independent sources of information about teams or products.